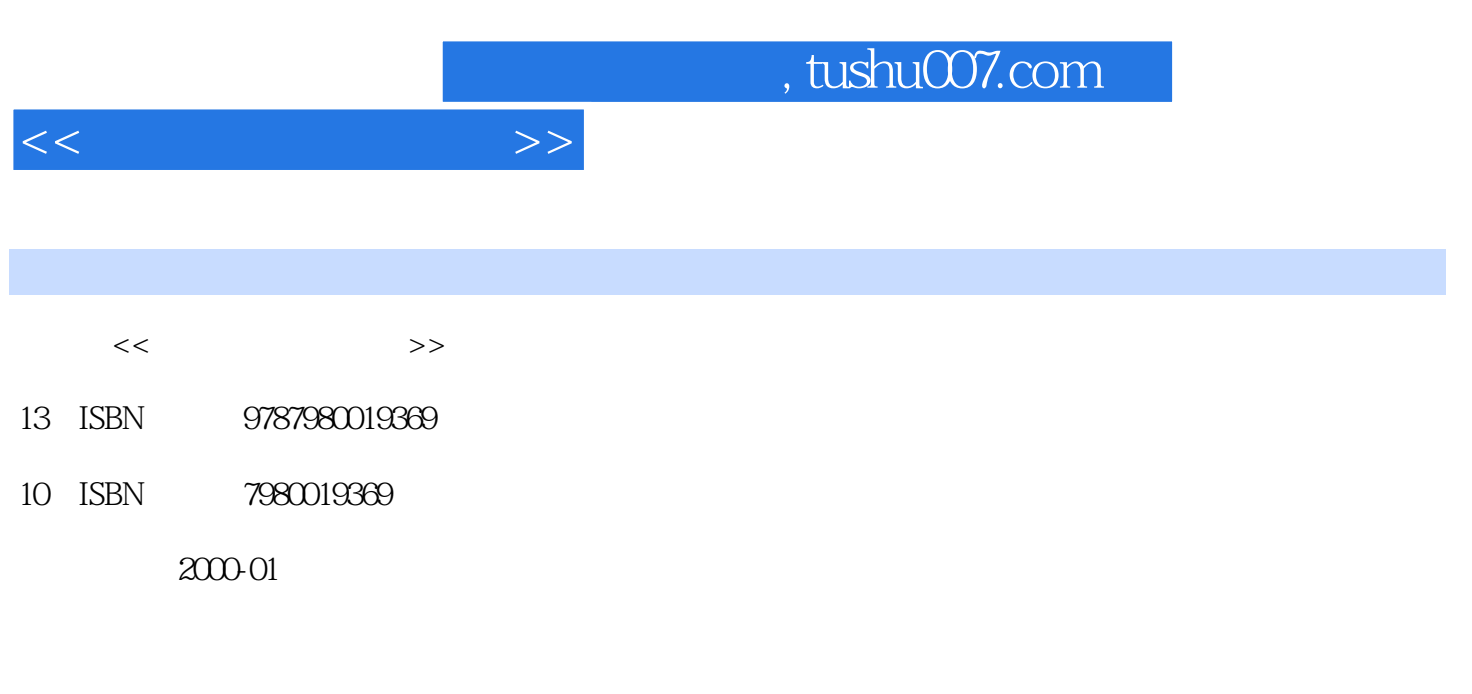

页数:416

PDF

更多资源请访问:http://www.tushu007.com

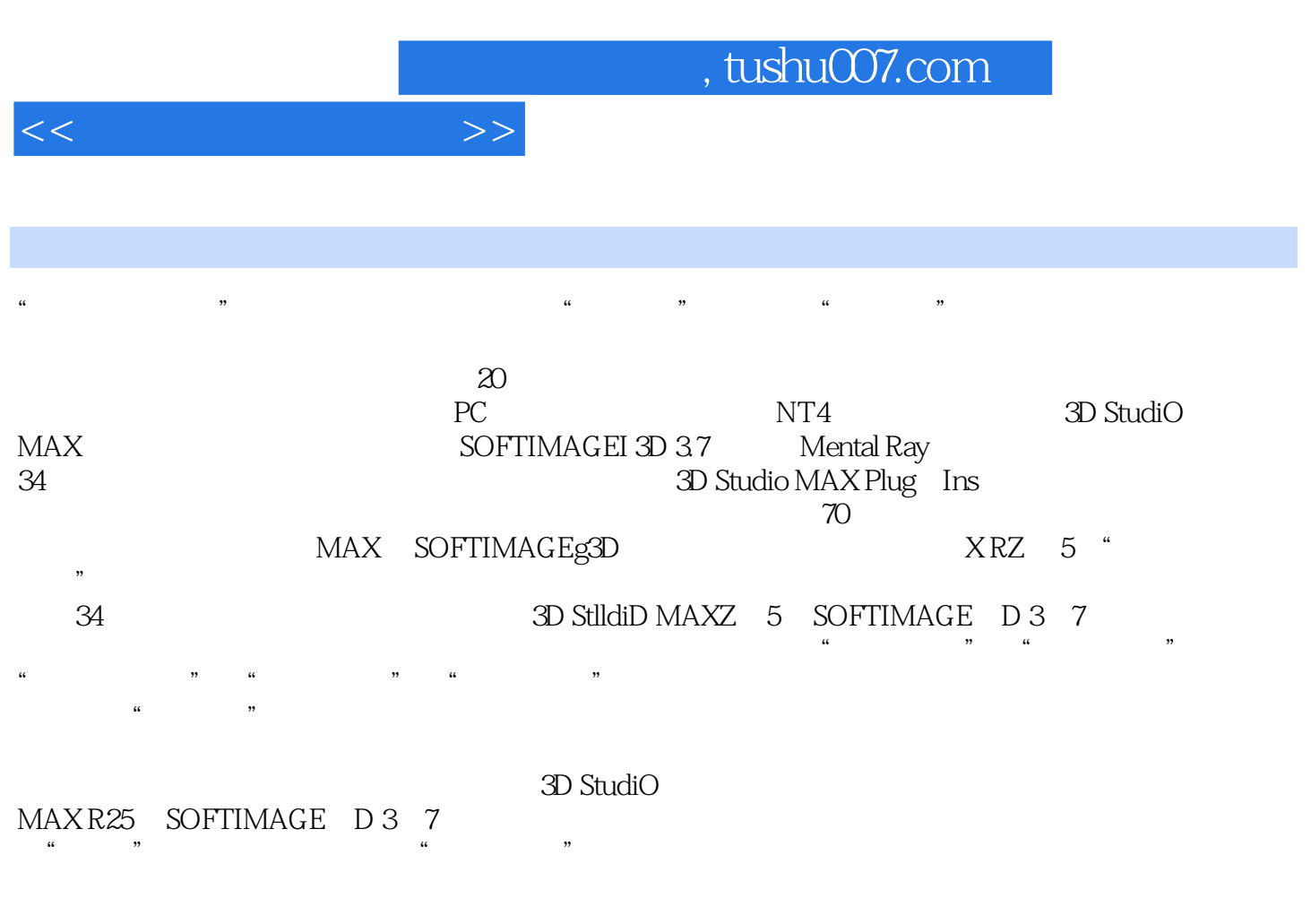

 $ZCD$ 

 $\mu$   $\mu$ 

 $\mu$   $\mu$ 

 $<<$ 

 $1.1$ 

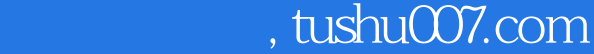

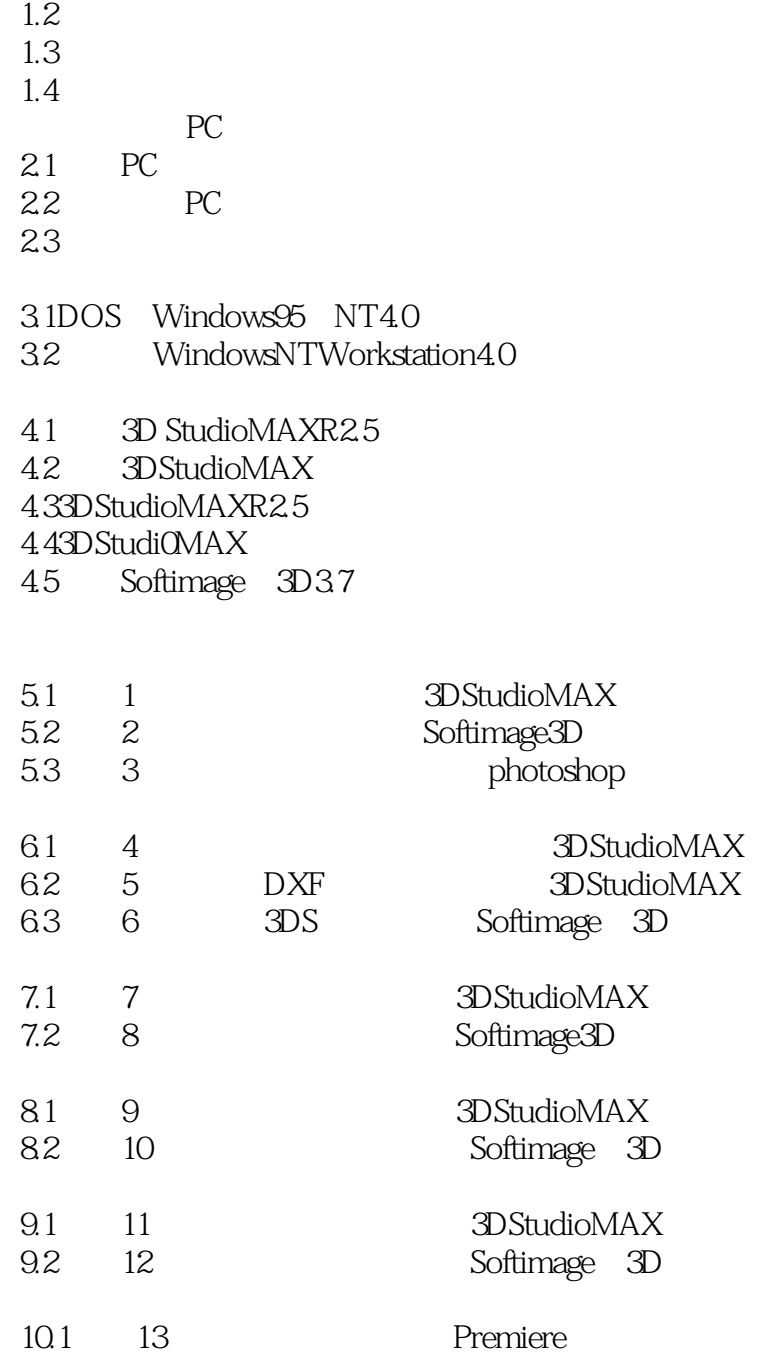

, tushu007.com

 $<<$ 

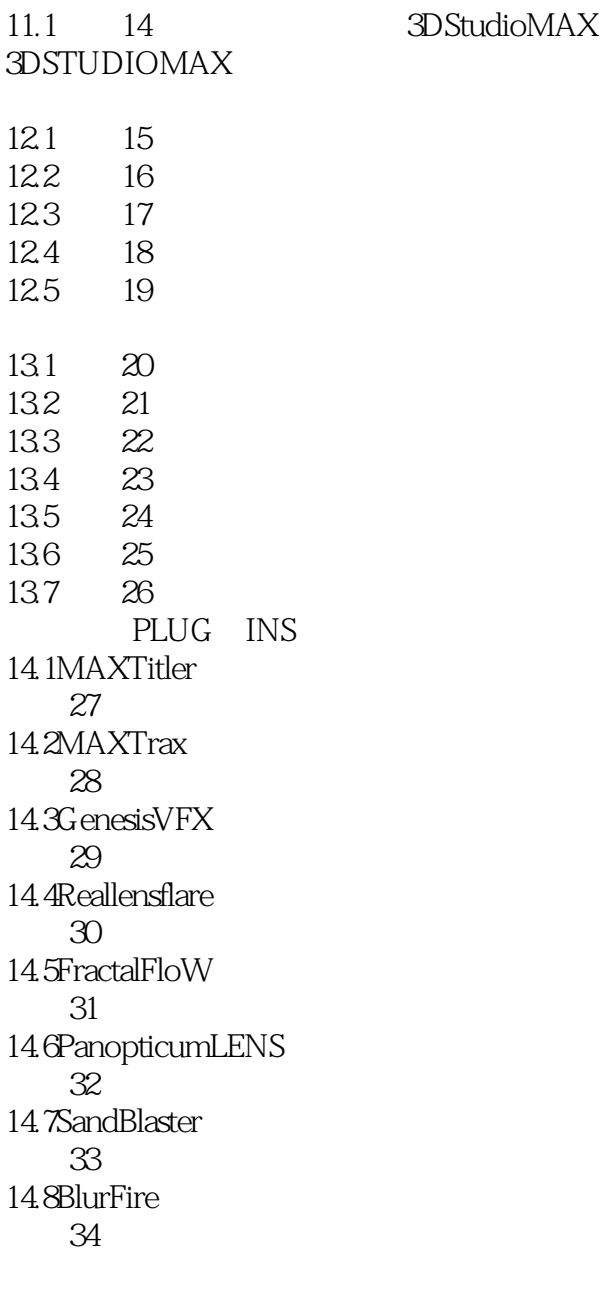

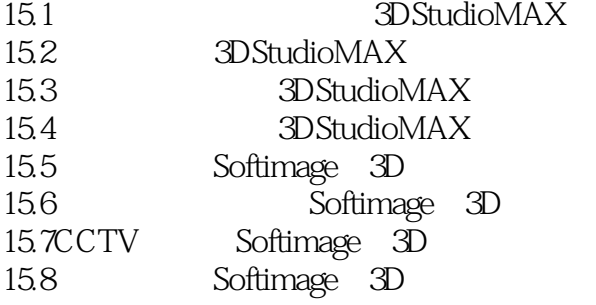

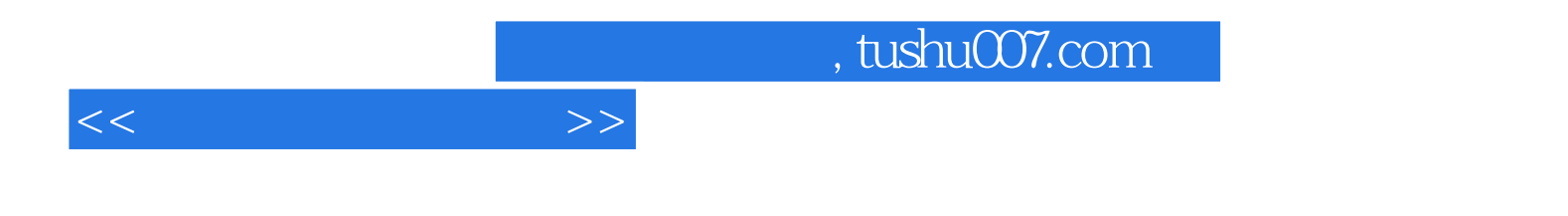

本站所提供下载的PDF图书仅提供预览和简介,请支持正版图书。

更多资源请访问:http://www.tushu007.com